## **Belehrug**

Es können jederzeit Daten geändert werden.

# **Teilnehmer bearbeiten**

#### $= 0.8$ Bearbeiten Ansicht Hilfe Ë O AND .  $\overline{\mathbf{s}}$ .<br>Sch Einverständniserklärung Anrede / Titel Geburtsdatum Name Dolmetscher Vorname **Id Barcode** Namenszusatz Telefon Straße / Haus-Nr. Mobil  $Plz$  / Ort E-Mail Belehrung @ Bezahlt Gebühr  $\Box$ Anmeld, & Einverst. Rechnung Schriftliche Belehrung Belehrung für  $\Box$ ۰ **Kostenfrei** Belehrungsbescheinigung Bemerkung  $\boxed{\bullet}$  Drucken Ausdrucke Belehrungsdatum Belehrungszeit erschienen 'n durch erstellt geändert

## **Teilnehmer bearbeiten**

### **Unterordner**

#### [Auftraggeber](http://wiki.girona.de/doku.php?id=ifsg:module:teilnehmer:bearbeiten:auftraggeber)

#### **Allgemeine Information: Teilnehmer**

#### [Teilnehmer](http://wiki.girona.de/doku.php?id=ifsg:module:teilnehmer)

#### **neuer Teilnehmer**

#### [neuer Teilnehmer](http://wiki.girona.de/doku.php?id=ifsg:module:teilnehmer:neu)

Last update: 2016/12/20 ifsg:module:teilnehmer:bearbeiten:belehrung http://wiki.girona.de/doku.php?id=ifsg:module:teilnehmer:bearbeiten:belehrung&rev=1406643749 10:03

#### **Admin-Modus**

#### [Adminmodus](http://wiki.girona.de/doku.php?id=ifsg:module:teilnehmer:bearbeiten:adminmodus)

From: <http://wiki.girona.de/>- **Girona Wiki**

Permanent link: **<http://wiki.girona.de/doku.php?id=ifsg:module:teilnehmer:bearbeiten:belehrung&rev=1406643749>**

Last update: **2016/12/20 10:03**

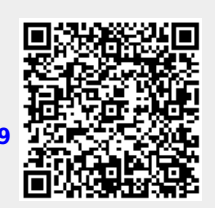